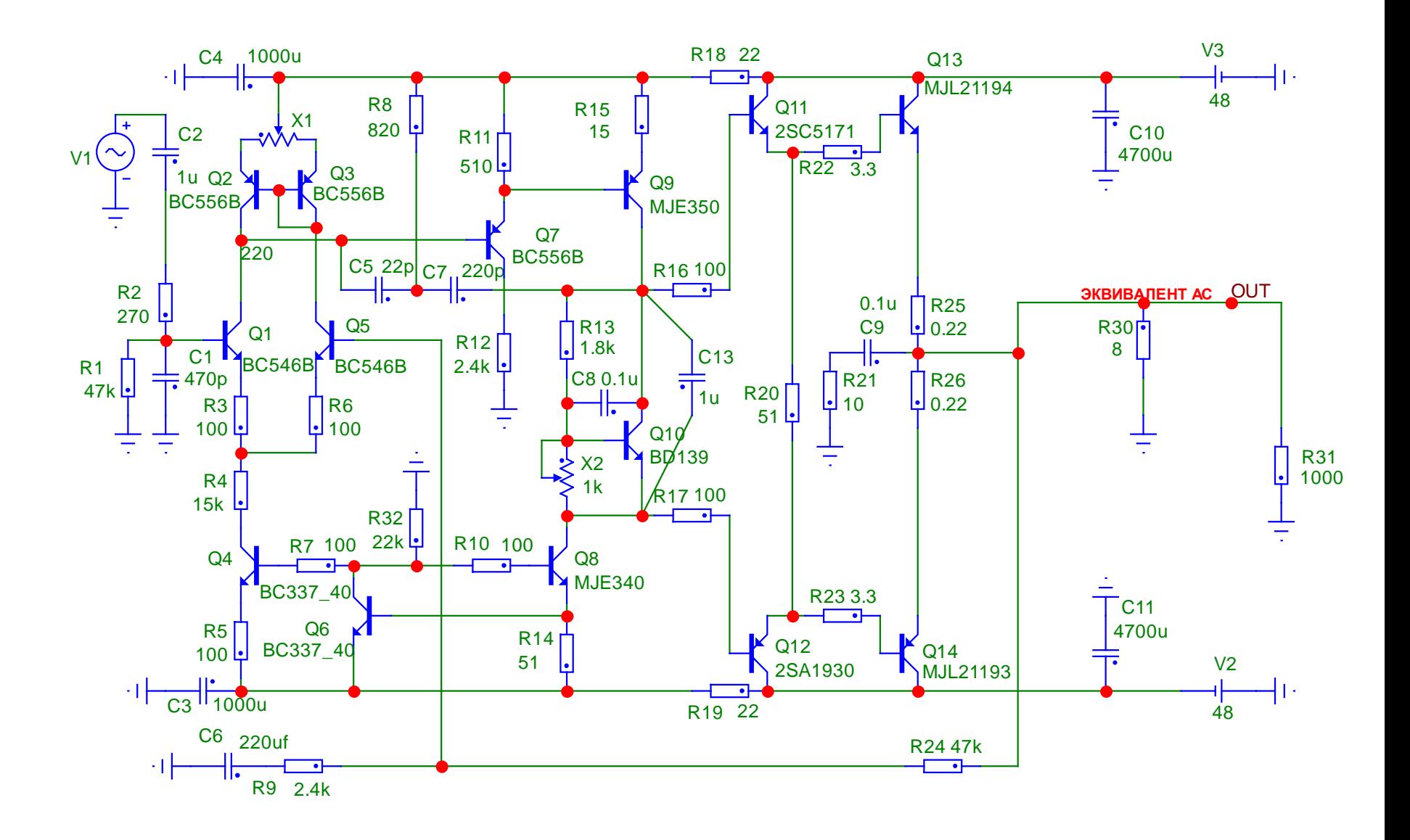

![](_page_1_Figure_0.jpeg)